# **АННОТАЦИЯ РАБОЧЕЙ ПРОГРАММЫ ДИСЦИПЛИНЫ ПРИЕМ 2020 г. ФОРМА ОБУЧЕНИЯ очная**

# **Компьютерные методы анализа и оптимизации конструкций нефтегазового оборудования**

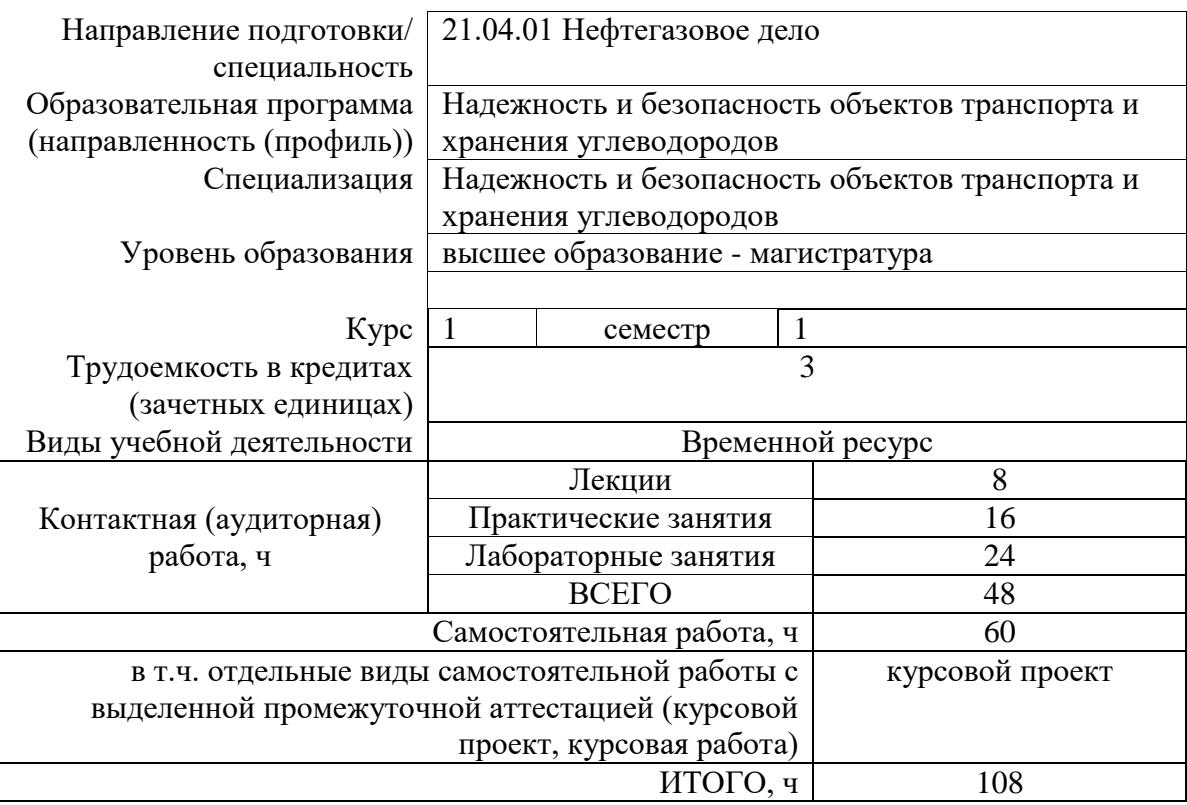

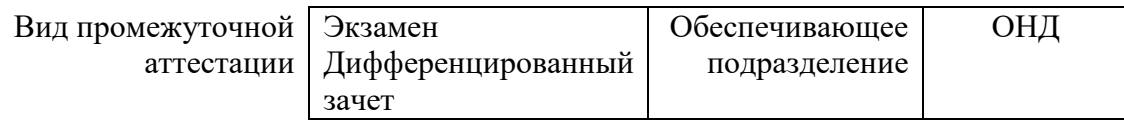

# 1. Цели дисциплины

Целями освоения дисциплины «Компьютерные методы анализа и оптимизации конструкций нефтегазового оборудования» является формирование у обучающихся определенного ООП (п. 5.4 Общей характеристики ООП) состава компетенций для подготовки к профессиональной деятельности.

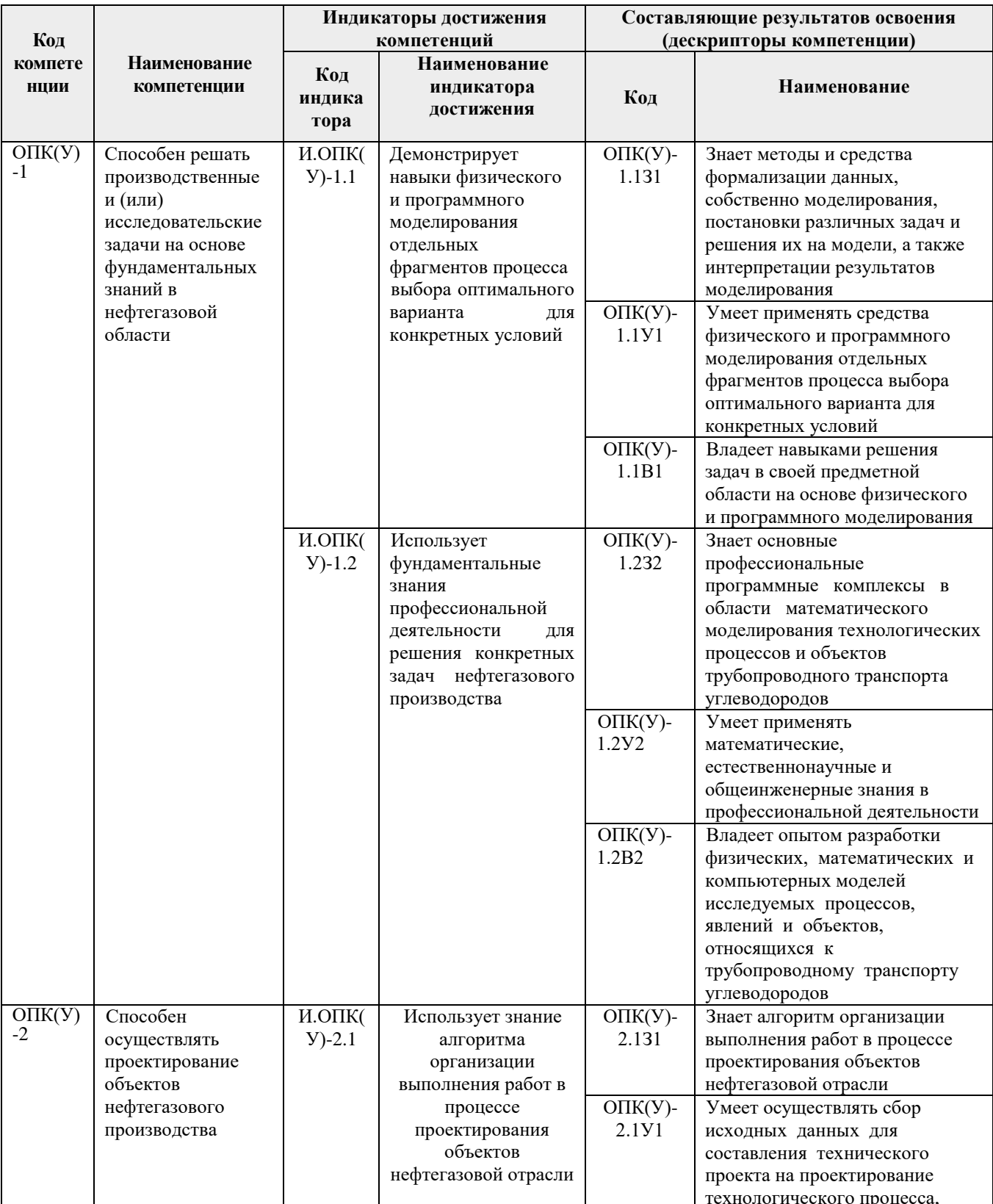

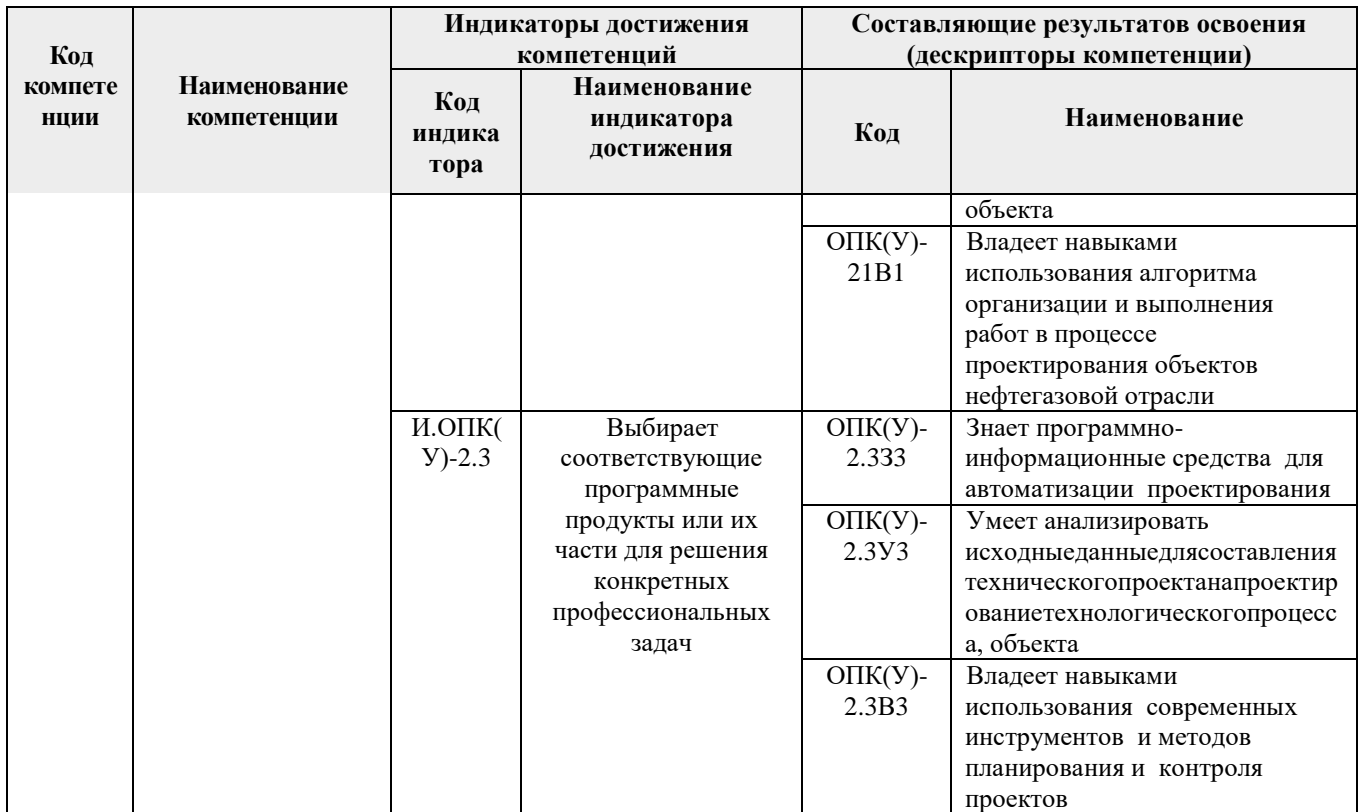

# 2. Место дисциплины (модуля) в структуре ООП

Дисциплина «Компьютерные методы анализа и оптимизации конструкций нефтегазового оборудования» относится к вариативной части, междисциплинарный профессиональный модуль.

#### 3. Планируемые результаты обучения по дисциплине

После успешного освоения дисциплины будут сформированы результаты обучения:

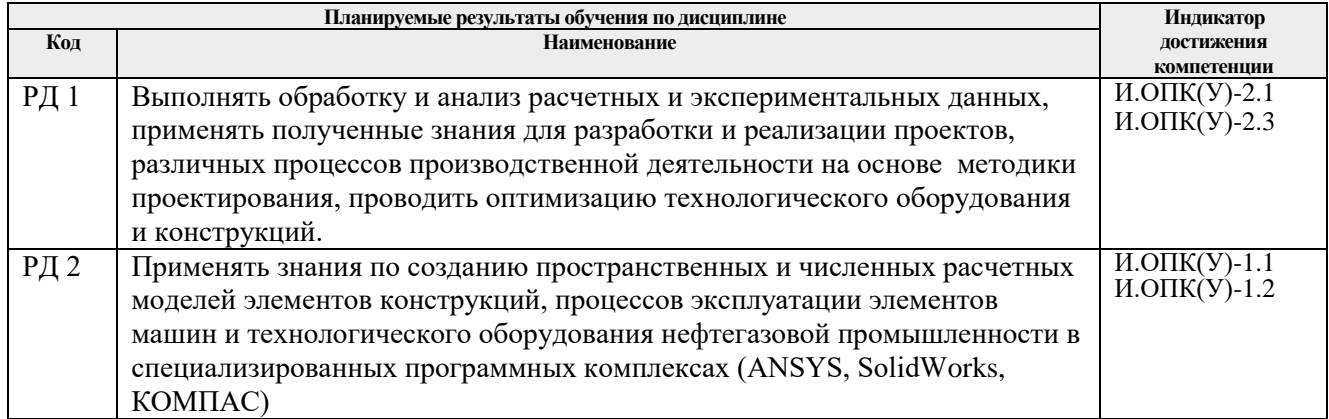

Оценочные мероприятия текущего контроля и промежуточной аттестации представлены в календарном рейтинг-плане дисциплины.

## **4. Структура и содержание дисциплины**

#### Основные виды учебной деятельности

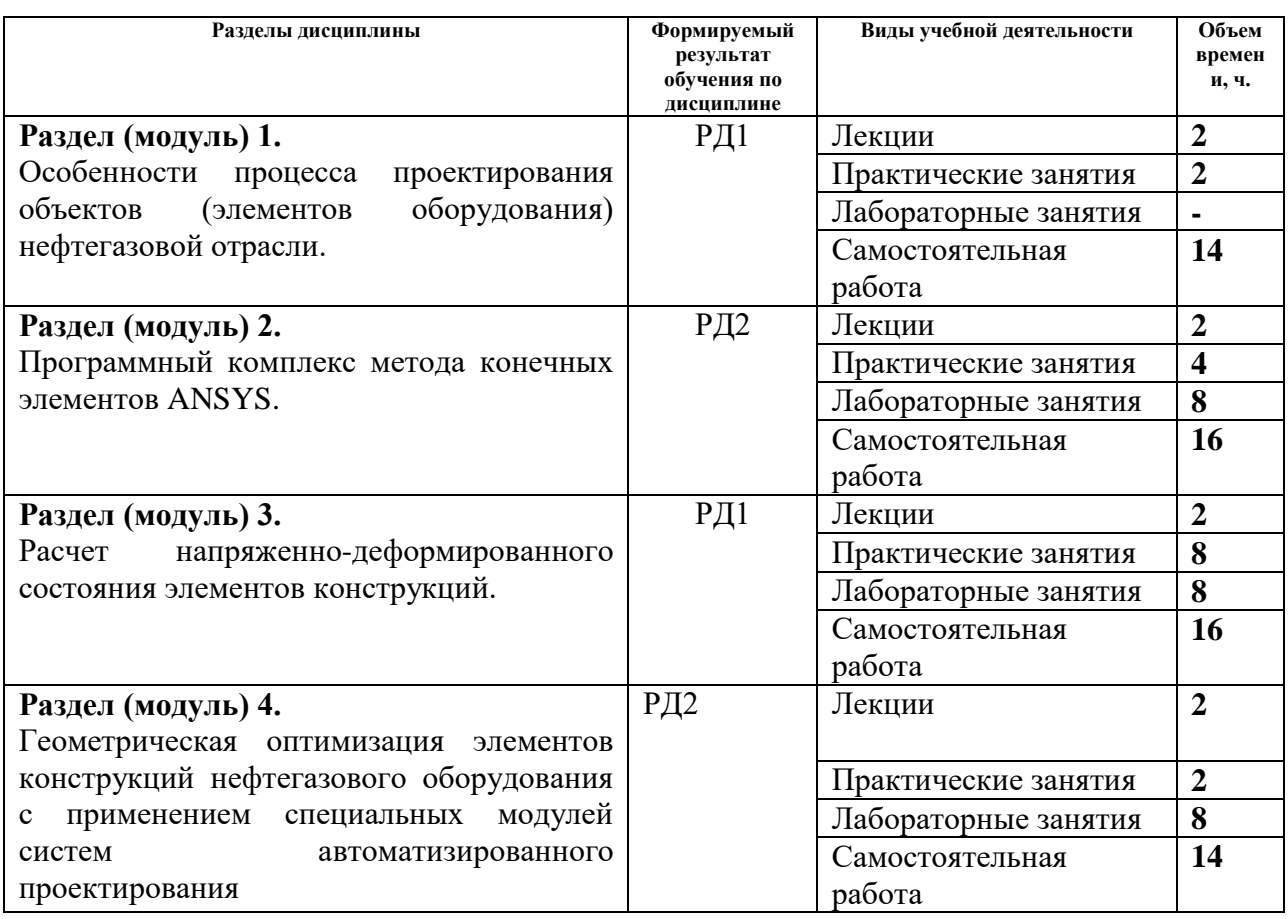

## **4. Учебно-методическое и информационное обеспечение дисциплины 4.1. Учебно-методическое обеспечение**

# **Основная литература**

- 1. Алямовский А.А. SolidWorks Simulation. Как решать практические задачи / А. А. Алямовский. — СПб.: БХВ-Петербург, 2012. — 443 с.: ил. + DVD. — Мастер. — Библиогр.: с. 9. — ISBN 978-5-9775-0763-9.
- 2. Морозов, Евгений Михайлович. ANSYS в руках инженера: Механика разрушения / Е. М. Морозов, А. Л. Муйземнек, А. С. Шадский. — Изд. стер. — Москва: URSS ЛЕНАНД, 2014. — 453 с.: ил. — Библиогр.: с. 348-349. — ISBN 978-5-9710-0937-5.
- 3. Афонин П.Н. Афонин Д.Н. Статистический анализ с применением современных программных средств : учебное пособие / П. Н. Афонин, Д. Н. Афонин. — Санкт-Петербург: Интермедия, 2017. — 100 с.: ил. — Библиогр.: с. 97-98. — ISBN 978-4383-0080-9. – Доступ из Корпоративной сети ТПУ. – Режим доступа: <https://e.lanbook.com/book/112456> (дата обращения 25.05.2020)
- 4. Инженерные расчеты в SolidWorks Simulation / А. А. Алямовский. Москва: ДМК Пресс, 2010. — 464 с.: ил. + DVD. — Проектирование. — ISBN 978-5-94074-586-0 – Доступ из Корпоративной сети ТПУ. – Режим доступа: <https://e.lanbook.com/book/1319> (дата обращения 25.05.2020)
- 5. Алямовский, А. А. COSMOSWorks. Основы расчета конструкций на прочность в среде SolidWorks : /— Москва: ДМК Пресс, 2010. – Доступ из Корпоративной сети ТПУ. – Режим доступа:<https://e.lanbook.com/book/1318> (дата обращения 25.05.2020)

#### **Дополнительная литература**

- 1. Кирьянов, Дмитрий Викторович. Mathcad 14 / Д. В. Кирьянов. СПб.: БХВ-Петербург, 2007. — 682 с.: ил. + CD-ROM. — В подлиннике. — Наиболее полное руководство. — Предметный указатель: с. 675-682. — ISBN 978-5-9775-0106-4.
- 2. Строкова, Людмила Александровна. Применение метода конечных элементов в механике грунтов : учебное пособие [Электронный ресурс] / Л. А. Строкова; Национальный исследовательский Томский политехнический университет (ТПУ). — 1 компьютерный файл (pdf; 2.4 MB). — Томск: Изд-во ТПУ, 2010. — Заглавие с титульного экрана. — Электронная версия печатной публикации. — Доступ из корпоративной сети ТПУ. — Системные требования: Adobe Reader. Схема доступа: http://www.lib.tpu.ru/fulltext2/m/2011/m61.pdf (контент) (дата обращения 25.05.2020)
- 3. Райков, Дмитрий Абрамович. Многомерный математический анализ / Д. А. Райков. Москва: Высшая школа, 1989. — 270, [1] с.: ил. — Предм. указ.: с. 267-269. — ISBN 5-06- 000051-6.
- 4. Леоненков, Александр Васильевич. Решение задач оптимизации в среде MS Excel / А. В. Леоненков. — СПб.: БХВ-Петербург, 2005. — 690 с.: ил.: 24 см. — Мастер. — Предм. указ.: с. 689-690. — Библиогр.: с. 683-688. — ISBN 5-94157-503-3.

## **4.2. Информационное и программное обеспечение**

Internet-ресурсы (в т.ч. в среде LMS MOODLE и др. образовательные и библиотечные ресурсы):

- 1. Российский интернет-форум пользователей и разработчиков САПР и IT-технологий в проектировании и производстве: [http://fsapr2000.ru](http://fsapr2000.ru/)
- 2. Специализированный сайт компании SolidWorks Russia: [http://www.solidworks.ru](http://www.solidworks.ru/)
- 3. Русскоязычный специализированный сайт компании ANSYS: [http://www.сae-expert.ru](http://www.сae-expert.ru/)
- 4. Cпециализированный сайт компании PTC дистрибьютора ПО MathCAD; <http://www.ru.ptc.com/product/mathcad>
- 5. Персональный сайт доцента К.К. Манабаева:<https://portal.tpu.ru/SHARED/m/MKK>
- 6. Профессиональные базы данных и информационно-справочные системы доступны по ссылке: https://www.lib.tpu.ru/html/irs-and-pdb

#### **Лицензионное программное обеспечение ТПУ:**

Acrobat Reader DC and Runtime Software Distribution Agreement; Zoom Zoom; XnView Classic; PDF-XChange Viewer; Mozilla Public License 2.0; MathType 6.9 Lite; K-Lite Code c Pack; Chrome; Mathcad 15; Пакет 3D CAD проектирования SolidWorks v2017; Пакет 3D CAD проектирования КОМПАС v15; Программный комплекс метода конечных элементов ANSYS v19; Document Foundation LibreOffice